## **ESTADO DE SANTA CATARINA MUNICIPIO DE IRATI**

CNPJ: 95 990 230/0001 51 RUA JOÃO BEUX SOBRINHO, 385 C.E.P. 89856-000 - Irati - SC

## **INEXIGIBILIDADE DE LICITAÇÃO** Nr.: 2/2022 - IL

Processo Administrativo: 27/2022 Processo de Licitação: 27/2022 Data do Processo: 15/02/2022

Folha: 1/1

## TERMO DE HOMOLOGAÇÃO DE PROCESSO LICITATÓRIO

O(a) Prefeito. NEURI MEURER, no uso das atribuições que lhe são conferidas pela legislação em vigor, especialmente pela Lei Nr. 8.666/93 e alterações posteriores, a vista do parecer conclusivo exarado pela Comissão de Licitações, resolve:

01 - HOMOLOGAR a presente Licitação nestes termos:

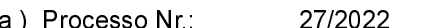

- b) Licitação Nr : 2/2022-IL
- Inexigibilidade de Licitação c) Modalidade:
- 30/06/2022 d) Data Homologação:
- REFTE CREDENCIAMENTO DE PESSOAS JURÍDICAS PARA PRESTAÇÃO DE SERVIÇOS HORAS e) Objeto da Licitação MÁQUINAS À AGRICULTORES DO MUNICÍPIO DE IRATI/SC, DE ACORDO COM A LEI MUNICIPAL Nº 1175/2021 - SECRETARIA DE AGRICULTURA

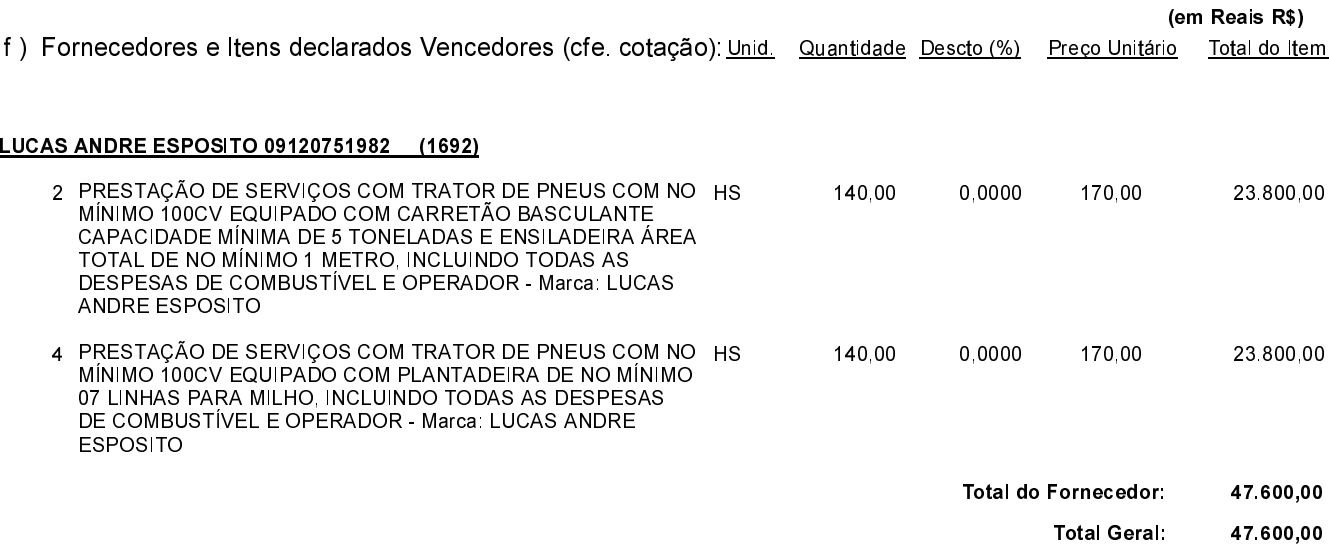

Irati, 30 de Junho de 2022.

NEURI MEURER **PREFEITO**